# Package: montagu (via r-universe)

September 11, 2024

Title Interface with 'montagu'

Version 0.6.1

Description Client for interacting with the montagu API, and authentication with the montagu OrderlyWeb instance. This package is part of montagu.

License MIT + file LICENSE

Encoding UTF-8

URL <https://github.com/vimc/montagu-r>

BugReports <https://github.com/vimc/montagu-r/issues>

Imports R6, getPass, httr, jsonlite, openssl, progress (>= 1.2.0), storr

**Suggests** knitr, orderly  $(>= 0.7.5)$ , orderlyweb  $(>= 0.1.1)$ , rmarkdown, sys, testthat, withr

RoxygenNote 6.1.1

VignetteBuilder knitr

Repository https://vimc.r-universe.dev

RemoteUrl https://github.com/vimc/montagu-r

RemoteRef master

RemoteSha 3e9359af079f7eee08e5b60a240fcc4db8d9e09e

# **Contents**

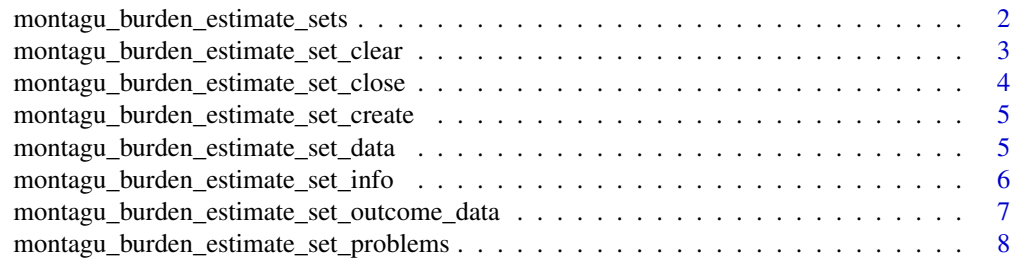

<span id="page-1-0"></span>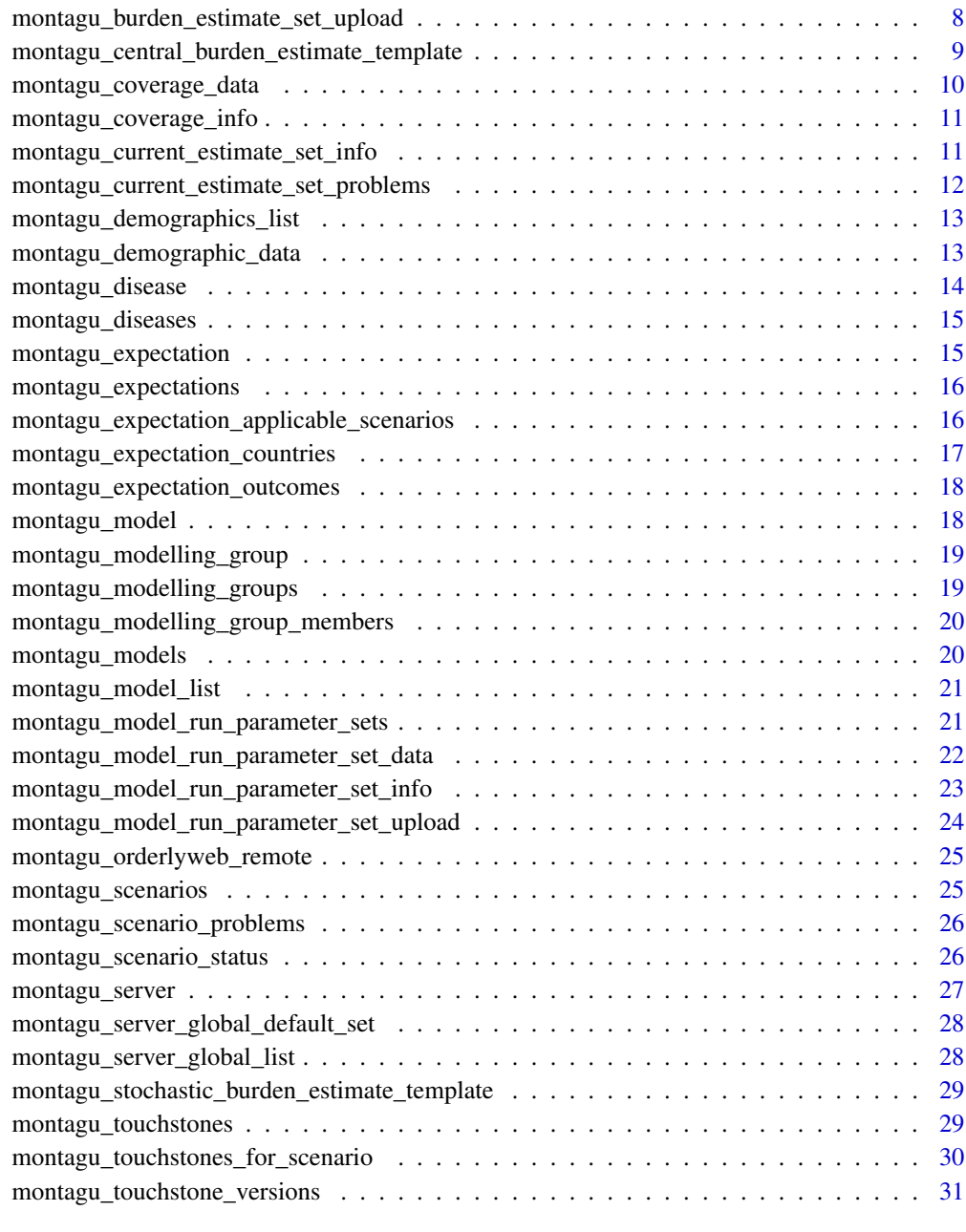

#### **Index** [32](#page-31-0)

montagu\_burden\_estimate\_sets

*Retrieves list of estimate sets for a group, touchstone and scenario.*

#### <span id="page-2-0"></span>Description

Burden estimate sets define a set of results for a modelling group. They are specific to a touchstone and scenario. Usually, they will be the populated version of the burden estimate set template, which a modelling group can download, and defines the columns and rows for all the countries, ages and years that are expected from that group, for that scenario. The modelling group then overwrites the missing values with results from their model, and submits the results to Montagu.

#### Usage

```
montagu_burden_estimate_sets(modelling_group_id, touchstone_id,
  scenario_id, location = NULL)
```
#### Arguments

modelling\_group\_id

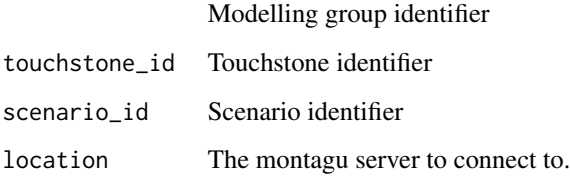

## Value

A data frame of information about all relevant estimate sets.

montagu\_burden\_estimate\_set\_clear *Deletes all uploaded rows from an incomplete burden estimate set*

#### Description

Burden estimate sets define a set of results for a modelling group. They are specific to a touchstone and scenario. Usually, they will be the populated version of the burden estimate set template, which a modelling group can download, and defines the columns and rows for all the countries, ages and years that are expected from that group, for that scenario. The modelling group then overwrites the missing values with results from their model, and submits the results to Montagu.

## Usage

```
montagu_burden_estimate_set_clear(modelling_group_id, touchstone_id,
  scenario_id, burden_estimate_set_id, location = NULL)
```
# Arguments

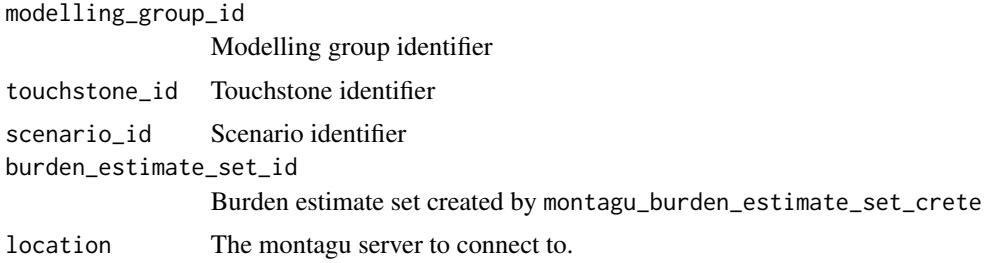

# Value

The id of the burden estimate set

montagu\_burden\_estimate\_set\_close

*Closes a burden estimate set, marking it as complete.*

## Description

Burden estimate sets define a set of results for a modelling group. They are specific to a touchstone and scenario. Usually, they will be the populated version of the burden estimate set template, which a modelling group can download, and defines the columns and rows for all the countries, ages and years that are expected from that group, for that scenario. The modelling group then overwrites the missing values with results from their model, and submits the results to Montagu.

#### Usage

```
montagu_burden_estimate_set_close(modelling_group_id, touchstone_id,
  scenario_id, burden_estimate_set_id, location = NULL)
```
#### Arguments

modelling\_group\_id

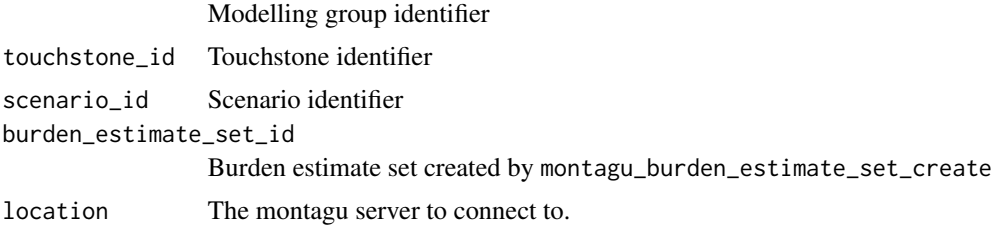

## Value

The id of the burden estimate set

<span id="page-3-0"></span>

<span id="page-4-0"></span>montagu\_burden\_estimate\_set\_create *Create a new burden estimate set*

# Description

Burden estimate sets define a set of results for a modelling group. They are specific to a touchstone and scenario. Usually, they will be the populated version of the burden estimate set template, which a modelling group can download, and defines the columns and rows for all the countries, ages and years that are expected from that group, for that scenario. The modelling group then overwrites the missing values with results from their model, and submits the results to Montagu.

#### Usage

```
montagu_burden_estimate_set_create(modelling_group_id, touchstone_id,
  scenario_id, type, details = NULL, location = NULL)
```
## Arguments

modelling\_group\_id

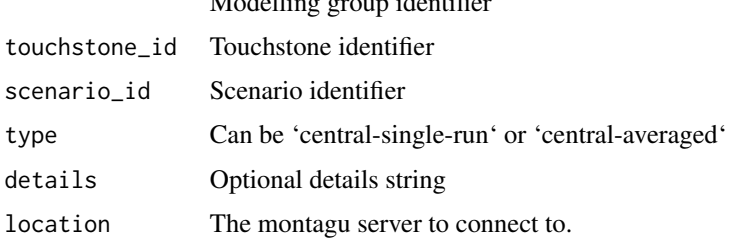

 $M_{\odot}$  delling group identifier

## Value

The id of the burden estimate set

montagu\_burden\_estimate\_set\_data *Retrieves the data for a specific burden estimate set.*

# Description

Burden estimate sets define a set of results for a modelling group. They are specific to a touchstone and scenario. Usually, they will be the populated version of the burden estimate set template, which a modelling group can download, and defines the columns and rows for all the countries, ages and years that are expected from that group, for that scenario. The modelling group then overwrites the missing values with results from their model, and submits the results to Montagu.

```
montagu_burden_estimate_set_data(modelling_group_id, touchstone_id,
  scenario_id, burden_estimate_set_id, location = NULL)
```
## **Arguments**

modelling\_group\_id

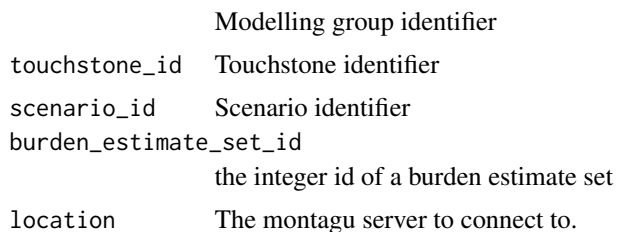

#### Value

A list of information about a specific estimate set.

montagu\_burden\_estimate\_set\_info *Retrieves information about a specific burden estimate set.*

#### Description

Burden estimate sets define a set of results for a modelling group. They are specific to a touchstone and scenario. Usually, they will be the populated version of the burden estimate set template, which a modelling group can download, and defines the columns and rows for all the countries, ages and years that are expected from that group, for that scenario. The modelling group then overwrites the missing values with results from their model, and submits the results to Montagu.

#### Usage

```
montagu_burden_estimate_set_info(modelling_group_id, touchstone_id,
  scenario_id, burden_estimate_set_id, location = NULL)
```
#### Arguments

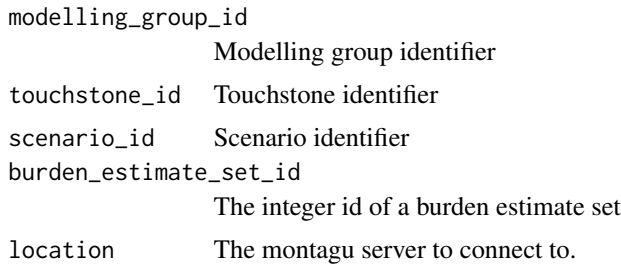

## <span id="page-6-0"></span>Value

A list of information about a specific estimate set.

montagu\_burden\_estimate\_set\_outcome\_data

*Retrieve data for a particular outcoe of a burden estimate set, aggregated across country and disaggregated by either age or year.*

#### Description

Burden estimate sets define a set of results for a modelling group. They are specific to a touchstone and scenario. Usually, they will be the populated version of the burden estimate set template, which a modelling group can download, and defines the columns and rows for all the countries, ages and years that are expected from that group, for that scenario. The modelling group then overwrites the missing values with results from their model, and submits the results to Montagu.

## Usage

```
montagu_burden_estimate_set_outcome_data(modelling_group_id, touchstone_id,
  scenario_id, burden_estimate_set_id, outcome_code, group_by = "age",
  location = NULL)
```
## Arguments

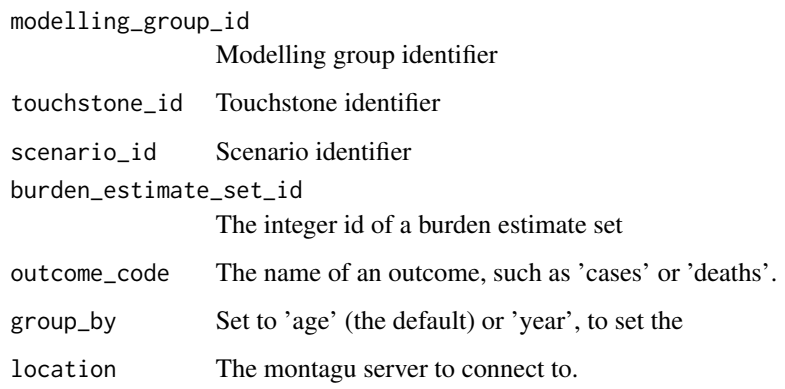

## Value

A data frame with columns age or year (depending on group\_by),

<span id="page-7-0"></span>montagu\_burden\_estimate\_set\_problems

*Retrieves information about a specific burden estimate set.*

#### Description

Burden estimate sets define a set of results for a modelling group. They are specific to a touchstone and scenario. Usually, they will be the populated version of the burden estimate set template, which a modelling group can download, and defines the columns and rows for all the countries, ages and years that are expected from that group, for that scenario. The modelling group then overwrites the missing values with results from their model, and submits the results to Montagu.

## Usage

```
montagu_burden_estimate_set_problems(modelling_group_id, touchstone_id,
  scenario_id, burden_estimate_set_id, location = NULL)
```
## Arguments

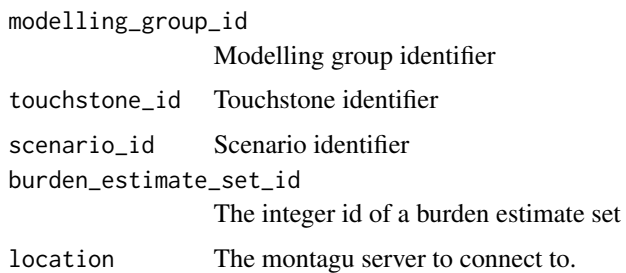

#### Value

A list of any problems with this burden estimate set

montagu\_burden\_estimate\_set\_upload *Deletes all uploaded rows from an incomplete burden estimate set*

#### Description

Burden estimate sets define a set of results for a modelling group. They are specific to a touchstone and scenario. Usually, they will be the populated version of the burden estimate set template, which a modelling group can download, and defines the columns and rows for all the countries, ages and years that are expected from that group, for that scenario. The modelling group then overwrites the missing values with results from their model, and submits the results to Montagu.

## <span id="page-8-0"></span>Usage

```
montagu_burden_estimate_set_upload(modelling_group_id, touchstone_id,
  scenario_id, burden_estimate_set_id, data, lines = 10000L,
  keep_open = FALSE, location = NULL)
```
# Arguments

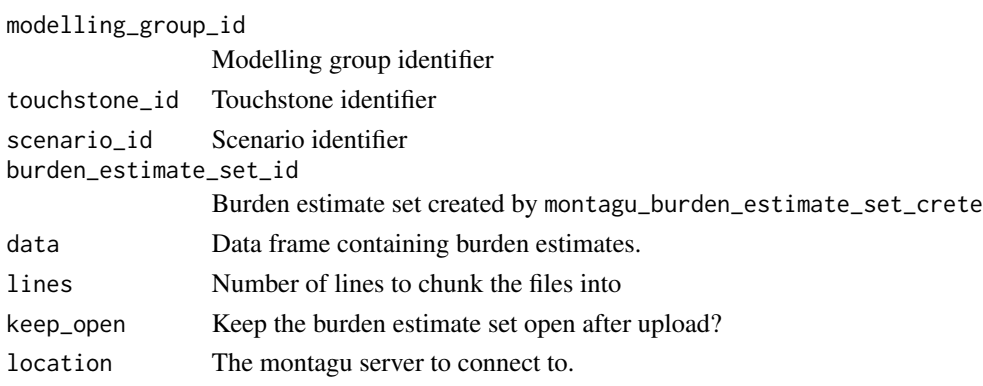

## Value

The id of the burden estimate set

montagu\_central\_burden\_estimate\_template *Get central burden estimate template for an expectation*

## Description

The burden estimate set is the list of burden estimates for a particular scenario for a touchstone. Montagu provides csv templates including rows for all the countries, years and ages, and columns for all the burden outcomes expected. These templates can then be filled in by the modelling groups, and uploaded to Montagu as their results submission.

# Usage

```
montagu_central_burden_estimate_template(modelling_group_id, touchstone_id,
  expectation_id, location = NULL)
```
## **Arguments**

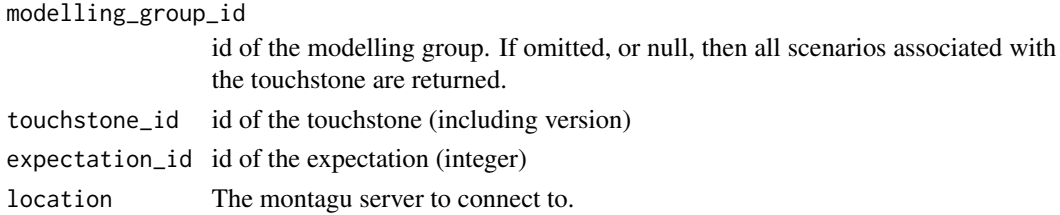

## <span id="page-9-0"></span>Value

A data frame with columns disease, year, age, country, and country\_name with given values, then cohort\_size, deaths, cases and dalys, all NA.

montagu\_coverage\_data *Retrieve coverage data for a scenario, touchstone and modelling group.*

## Description

The coverage data describes for each country, over time and age, the efforts to vaccinate people against each disease. Routine activities involve the regular vaccination that is in place, whereas campaigns are specifically targeted towards a certain disease or people group for a certain time period.

## Usage

```
montagu_coverage_data(modelling_group = NULL, touchstone_id, scenario_id,
  format = "long", all_countries = FALSE, location = NULL)
```
#### Arguments

modelling\_group id of modelling group; if omitted or NULL, then return coverage info for all modelling groups. touchstone\_id id of touchstone (including version) scenario\_id id of scenario within touchstone format "wide" or "long" csv format. Long format contains a row per year per country; wide format contains a row per country, with year-specific columns for target population and coverage. all\_countries Include all countries, instead of just those for which burden estimates are required. location The montagu server to connect to.

#### Value

A data frame of the coverage data.

<span id="page-10-0"></span>montagu\_coverage\_info *Retrieve metadata for coverage sets for a particularly group, touchstone and scenario.*

# Description

The coverage data describes for each country, over time and age, the efforts to vaccinate people against each disease. Routine activities involve the regular vaccination that is in place, whereas campaigns are specifically targeted towards a certain disease or people group for a certain time period.

## Usage

```
montagu_coverage_info(modelling_group, touchstone_id, scenario_id,
  location = NULL)
```
# Arguments

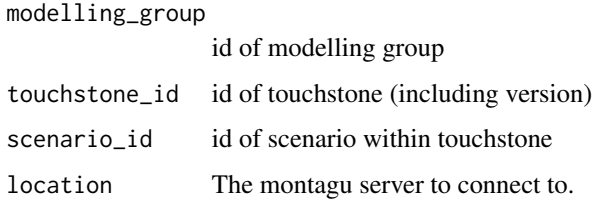

## Value

A data frame of metadata about all associated coverage sets

montagu\_current\_estimate\_set\_info

*Get information on current estimate set for a scenario.*

# Description

Groups upload estimate sets to Montagu. The most recent set of results uploaded by a group for a given scenario can be queried for its status, or retrieved.

#### Usage

```
montagu_current_estimate_set_info(modelling_group_id, touchstone_id,
  scenario_id, location = NULL)
```
# <span id="page-11-0"></span>Arguments

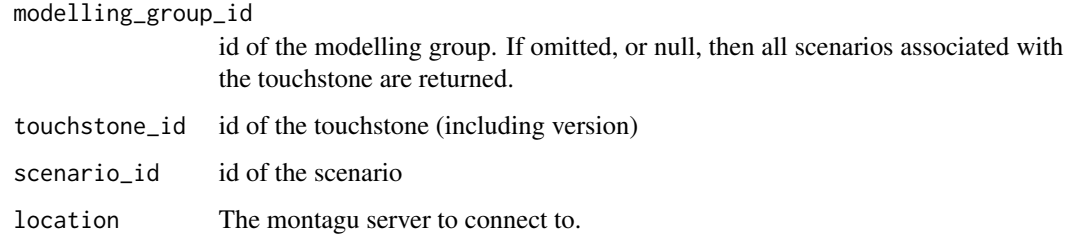

## Value

A list of fields about the current estimate set

montagu\_current\_estimate\_set\_problems *Retrieve list of any problems in current estimate set for a scenario.*

# Description

Groups upload estimate sets to Montagu. The most recent set of results uploaded by a group for a given scenario can be queried for its status, or retrieved.

## Usage

```
montagu_current_estimate_set_problems(modelling_group_id, touchstone_id,
  scenario_id, location = NULL)
```
## Arguments

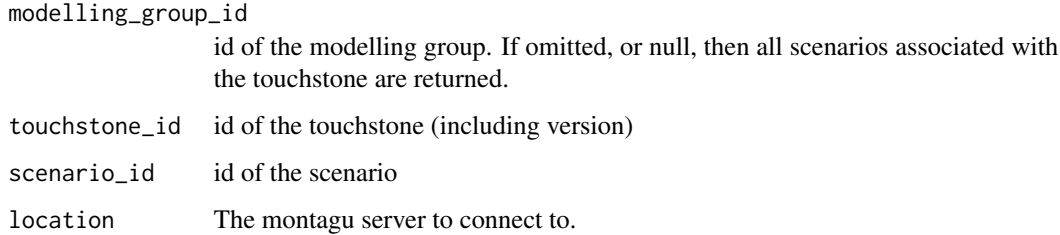

## Value

A list of problem text.

<span id="page-12-0"></span>montagu\_demographics\_list

*List the demographic data available for a given touchstone.*

## **Description**

Montagu provides standardised demographic data for the groups to use in their models. The source of the data is UNWPP, although various procedures are applied for convenience, including work on some smaller countries, people above the age of 80 in certain time periods, and extrapolating both cohorts backwards in time to their origins before 1950. Internal documents in the reporting portal describe the methods and motivations for these extensions.

## Usage

```
montagu_demographics_list(touchstone_id, location = NULL)
```
#### Arguments

![](_page_12_Picture_112.jpeg)

#### Value

A data frame, giving the code and description for each demographic statistic, whether the data are stratified by gender, and a code indicating the source of the demographic data, which will change if there are future updates to any of the demographic data fields.

montagu\_demographic\_data

*Download demographic data for a given touchstone.*

# Description

Montagu provides standardised demographic data for the groups to use in their models. The source of the data is UNWPP, although various procedures are applied for convenience, including work on some smaller countries, people above the age of 80 in certain time periods, and extrapolating both cohorts backwards in time to their origins before 1950. Internal documents in the reporting portal describe the methods and motivations for these extensions.

#### Usage

```
montagu_demographic_data(type_code, touchstone_id, gender_code = NULL,
 wide = FALSE, source_code = NULL, location = NULL)
```
# Arguments

![](_page_13_Picture_130.jpeg)

# Value

A data frame, giving the code and description for each demographic statistic, whether the data are stratified by gender, and a code indicating the source of the demographic data, which will change if there are future updates to any of the demographic data fields.

montagu\_disease *Retrieve disease with given id.*

## Description

Diseases have an internal id and a name in Montagu, which are generally, but not always the same. Occasionally, it is necessary to provide the disease id to Montagu functions.

## Usage

```
montagu_disease(disease_id, location = NULL)
```
# Arguments

![](_page_13_Picture_131.jpeg)

## Value

a list of an id and a disease name

<span id="page-13-0"></span>

<span id="page-14-0"></span>montagu\_diseases *Retrieve list of all disease ids and names.*

## Description

Diseases have an internal id and a name in Montagu, which are generally, but not always the same. Occasionally, it is necessary to provide the disease id to Montagu functions.

#### Usage

```
montagu_diseases(location = NULL)
```
#### Arguments

location the montagu server to connect to.

## Value

data frame containing ids and names of diseases

montagu\_expectation *Get information about an expectation*

#### Description

The expectations, for a modelling group for a particular touchstone, indicate the range of chronological years, ages and countries for which burden estimates are expected, and what burden outcomes are required.

#### Usage

```
montagu_expectation(modelling_group_id, touchstone_id, expectation_id,
  location = NULL)
```
## Arguments

```
modelling_group_id
                  id of the modelling group. If omitted, or null, then all scenarios associated with
                  the touchstone are returned.
touchstone_id id of the touchstone (including version)
expectation_id id of the expectation (integer)
location The montagu server to connect to.
```
# Value

list of information about the expectation, including a description and ranges of age and time required.

<span id="page-15-0"></span>montagu\_expectations *Get expectations for a modelling group and touchstone*

# **Description**

The expectations, for a modelling group for a particular touchstone, indicate the range of chronological years, ages and countries for which burden estimates are expected. These are also per-disease, so groups that model multiple diseases will see multiple rows of expectations.

#### Usage

```
montagu_expectations(modelling_group_id, touchstone_id, location = NULL)
```
# Arguments

![](_page_15_Picture_100.jpeg)

## Value

A data frame of information about the expectation

montagu\_expectation\_applicable\_scenarios *Get applicable scenarios for an expectation*

## Description

Different scenarios may have different expectations. For example, for Hepatitis B, different countries are required for different scenarios, since the different HepB vaccination initiatives have been carried out in different sets of countries. For other diseases, the same expectation might be equally valid in different scenarios. Here, we can query which scenarios a particular expectation applies to.

#### Usage

```
montagu_expectation_applicable_scenarios(modelling_group_id, touchstone_id,
  expectation_id, location = NULL)
```
## <span id="page-16-0"></span>Arguments

![](_page_16_Picture_113.jpeg)

## Value

A vector of scenario names

montagu\_expectation\_countries

*Get country list for an expectation*

# Description

The expectations, for a modelling group for a particular touchstone, indicate the range of chronological years, ages and countries for which burden estimates are expected, and what burden outcomes are required.

## Usage

```
montagu_expectation_countries(modelling_group_id, touchstone_id,
  expectation_id, location = NULL)
```
# Arguments

![](_page_16_Picture_114.jpeg)

## Value

A data frame of country id and name, for all expected countries.

<span id="page-17-0"></span>montagu\_expectation\_outcomes

*Get expected outcomes*

## Description

The expectations, for a modelling group for a particular touchstone, indicate the range of chronological years, ages and countries for which burden estimates are expected, and what burden outcomes are required.

#### Usage

```
montagu_expectation_outcomes(modelling_group_id, touchstone_id,
 expectation_id, location = NULL)
```
# Arguments

![](_page_17_Picture_116.jpeg)

# Value

A vector of outcome names

montagu\_model *Retrieve model with given id.*

# Description

Models and modelling groups have text ids in Montagu. Here we can look up the relationships between groups and models, with description and citation information.

#### Usage

montagu\_model(model\_id, location = NULL)

## Arguments

![](_page_17_Picture_117.jpeg)

## <span id="page-18-0"></span>Value

List containing information about one model

```
montagu_modelling_group
```
*Retrieve modelling\_group with given modelling\_group\_id.*

# Description

Modelling group ids generally consist of an identifier for the institution where the group is based, a hyphen, and the principal investigor for that group. Groups will be informed of their internal id when joining the consortium, but for convenience, we provide functions to look up the modelling group id, and associated models.

#### Usage

```
montagu_modelling_group(modelling_group_id, location = NULL)
```
# Arguments

![](_page_18_Picture_115.jpeg)

## Value

A list of id and description for the given group id.

montagu\_modelling\_groups

*Retrieve list of all modelling group ids and names.*

#### Description

Modelling group ids generally consist of an identifier for the institution where the group is based, a hyphen, and the principal investigor for that group. Groups will be informed of their internal id when joining the consortium, but for convenience, we provide functions to look up the modelling group id, and associated models.

## Usage

```
montagu_modelling_groups(location = NULL)
```
#### Arguments

location The montagu server to connect to.

# <span id="page-19-0"></span>Value

A dataframe of id and description for each group

montagu\_modelling\_group\_members

*Retrieve list of members for a given modelling\_group\_id.*

# Description

Retrieve list of members for a given modelling\_group\_id.

## Usage

```
montagu_modelling_group_members(modelling_group_id, location = NULL)
```
#### Arguments

![](_page_19_Picture_97.jpeg)

![](_page_19_Picture_98.jpeg)

# Description

Models and modelling groups have text ids in Montagu. Here we can look up the relationships between groups and models, with description and citation information.

# Usage

```
montagu_models(location = NULL)
```
# Arguments

location The montagu server to connect to.

#### Value

Data frame containing information about models.

<span id="page-20-0"></span>montagu\_model\_list *Retrieve list of models for a given modelling\_group\_id.*

#### Description

Modelling group ids generally consist of an identifier for the institution where the group is based, a hyphen, and the principal investigor for that group. Groups will be informed of their internal id when joining the consortium, but for convenience, we provide functions to look up the modelling group id, and associated models.

#### Usage

```
montagu_model_list(modelling_group_id, location = NULL)
```
#### Arguments

![](_page_20_Picture_120.jpeg)

```
montagu_model_run_parameter_sets
```
*Retrieve a list of model run parameter sets for a group and touchstone*

#### Description

A model run parameter set is a list of parameters that is required for a set of stochastic model runs. In a stochastic ensemble, modelling groups are requested to perform a number of model runs. Each model run executes with a unique set of parameters, and for a given run, all scenarios are run with the same parameters, so that we can calculate impact between them. The spread of parameters across the different runs should capture the range of sensible behaviour of the model. The model run parameter set then contains as many rows as there are model runs. Each row must contain a run\_id, and the value for each parameter that is varied.

## Usage

```
montagu_model_run_parameter_sets(modelling_group_id, touchstone_id,
  location = NULL)
```
## Arguments

![](_page_20_Picture_121.jpeg)

## <span id="page-21-0"></span>Details

Adding, and querying existing model run parameter sets is supported, and when creating a stochastic burden estimate set, the id of the associated model\_run\_parameter\_set is required as a parameter.

#### Value

a data frame of info about the model run parameter sets.

montagu\_model\_run\_parameter\_set\_data *Retrieve info about one model run parameter sets for a group and touchstone*

#### Description

A model run parameter set is a list of parameters that is required for a set of stochastic model runs. In a stochastic ensemble, modelling groups are requested to perform a number of model runs. Each model run executes with a unique set of parameters, and for a given run, all scenarios are run with the same parameters, so that we can calculate impact between them. The spread of parameters across the different runs should capture the range of sensible behaviour of the model. The model run parameter set then contains as many rows as there are model runs. Each row must contain a run\_id, and the value for each parameter that is varied.

#### Usage

montagu\_model\_run\_parameter\_set\_data(modelling\_group\_id, touchstone\_id, model\_run\_parameter\_set\_id, location = NULL)

#### Arguments

modelling\_group\_id The id of the modelling group touchstone\_id The id of the touchstone model\_run\_parameter\_set\_id The id of the model run\_parameter\_set. location The montagu server to connect to.

#### Details

Adding, and querying existing model\_run\_parameter\_sets is supported, and when creating a stochastic burden estimate set, the id of the associated model\_run\_parameter\_set is required as a parameter.

#### Value

a csv of parameter values for each run\_id.

<span id="page-22-0"></span>montagu\_model\_run\_parameter\_set\_info *Retrieve info about one model run parameter sets for a group and touchstone*

# Description

A model run parameter set is a list of parameters that is required for a set of stochastic model runs. In a stochastic ensemble, modelling groups are requested to perform a number of model runs. Each model run executes with a unique set of parameters, and for a given run, all scenarios are run with the same parameters, so that we can calculate impact between them. The spread of parameters across the different runs should capture the range of sensible behaviour of the model. The model run parameter set then contains as many rows as there are model runs. Each row must contain a run\_id, and the value for each parameter that is varied.

#### Usage

```
montagu_model_run_parameter_set_info(modelling_group_id, touchstone_id,
  model_run_parameter_set_id, location = NULL)
```
# Arguments

![](_page_22_Picture_99.jpeg)

## Details

Adding, and querying existing model\_run\_parameter\_sets is supported, and when creating a stochastic burden estimate set, the id of the associated model\_run\_parameter\_set is required as a parameter.

## Value

a list of info about one model run parameter set.

```
montagu_model_run_parameter_set_upload
                        Upload a model_run_parameter_set to Montagu.
```
# Description

A model run parameter set is a list of parameters that is required for a set of stochastic model runs. In a stochastic ensemble, modelling groups are requested to perform a number of model runs. Each model run executes with a unique set of parameters, and for a given run, all scenarios are run with the same parameters, so that we can calculate impact between them. The spread of parameters across the different runs should capture the range of sensible behaviour of the model. The model run parameter set then contains as many rows as there are model runs. Each row must contain a run\_id, and the value for each parameter that is varied.

## Usage

```
montagu_model_run_parameter_set_upload(modelling_group_id, touchstone_id,
  disease_id, data, location = NULL)
```
#### Arguments

![](_page_23_Picture_103.jpeg)

#### Details

Adding, and querying existing model\_run\_parameter\_sets is supported, and when creating a stochastic burden estimate set, the id of the associated model\_run\_parameter\_set is required as a parameter.

#### Value

the id of the newly created model\_run\_parameter\_set

<span id="page-24-0"></span>montagu\_orderlyweb\_remote

*orderly remote driver*

## Description

An orderlyweb remote driver for montagu

## Usage

montagu\_orderlyweb\_remote(name, host, port, ...)

# Arguments

![](_page_24_Picture_143.jpeg)

montagu\_scenarios *Retrieve information about a scenario*

## Description

A scenario describes the vaccination conditions for a particular run of a model. Typical examples include a scenario where there is no vaccination, a scenario where there is routine (background) vaccination, or a scenario in which there are targetted campaigns to vaccinate particularly ages. Depending on disease, modelling groups may be asked to model various scenarios, for a particular touchstone.

#### Usage

```
montagu_scenarios(modelling_group_id = NULL, touchstone_id,
  location = NULL)
```
## Arguments

![](_page_24_Picture_144.jpeg)

# Value

Data frame of scenario\_id, description and disease.

```
montagu_scenario_problems
```
*Retrieve a list of any problems with a scenario.*

# Description

A scenario describes the vaccination conditions for a particular run of a model. Typical examples include a scenario where there is no vaccination, a scenario where there is routine (background) vaccination, or a scenario in which there are targetted campaigns to vaccinate particularly ages. Depending on disease, modelling groups may be asked to model various scenarios, for a particular touchstone.

#### Usage

```
montagu_scenario_problems(modelling_group_id, touchstone_id, scenario_id,
  location = NULL)
```
## Arguments

![](_page_25_Picture_121.jpeg)

## Value

A list of problem text.

montagu\_scenario\_status

*Retrieve current status of a groups' scenario.*

## Description

A scenario describes the vaccination conditions for a particular run of a model. Typical examples include a scenario where there is no vaccination, a scenario where there is routine (background) vaccination, or a scenario in which there are targetted campaigns to vaccinate particularly ages. Depending on disease, modelling groups may be asked to model various scenarios, for a particular touchstone.

#### Usage

```
montagu_scenario_status(modelling_group_id, touchstone_id, scenario_id,
  location = NULL)
```
# <span id="page-26-0"></span>montagu\_server 27

# Arguments

![](_page_26_Picture_162.jpeg)

# Value

"invalid", "complete", "valid", or "empty"

<span id="page-26-1"></span>montagu\_server *Create a handle to a montagu server*

# Description

Create a handle to a montagu server

# Usage

```
montagu_server(name, host, port = 443, username = NULL,
 password = NULL, verbose = FALSE, global = TRUE,
 overwrite = FALSE)
```
# Arguments

![](_page_26_Picture_163.jpeg)

# <span id="page-27-0"></span>Value

Invisibly, a montagu\_server object.

montagu\_server\_global\_default\_set *Set a global default montagu server*

# Description

Set a global default montagu server

## Usage

montagu\_server\_global\_default\_set(location)

## Arguments

location A server location

montagu\_server\_global\_list

*List known montagu servers*

# Description

List known montagu servers

# Usage

montagu\_server\_global\_list()

<span id="page-28-0"></span>montagu\_stochastic\_burden\_estimate\_template *Get stochastic burden estimate template for an expectation*

## Description

Montagu provides the stochastic burden estimate set, which along with the columns of the centralestimate set, also includes a run\_id column.

#### Usage

```
montagu_stochastic_burden_estimate_template(modelling_group_id,
  touchstone_id, expectation_id, location = NULL)
```
## Arguments

![](_page_28_Picture_105.jpeg)

#### Value

A data frame with columns disease (given), run\_id (NA), year, age, country, and country\_name (all given), and finally cohort\_size, deaths, cases and dalys, (NA).

montagu\_touchstones *Retrieve touchstones a modelling group is responsible for.*

## Description

Touchstones are created by the VIMC management. The touchstone id associates a particular call for burden estimates, with the input data (coverage and demography) required to produce those estimates, and with the results that the modelling groups provide. A touchstone has a base name, and a version.

#### Usage

```
montagu_touchstones(modelling_group_id = NULL, location = NULL)
```
# Arguments

![](_page_29_Picture_96.jpeg)

## Value

Data frame of touchstone name, description and comment.

montagu\_touchstones\_for\_scenario *Get touchstones that include this scenario*

# Description

Given a particular touchstone and scenario, we can loookup all the other touchstones that also contain this scenario.

# Usage

```
montagu_touchstones_for_scenario(modelling_group_id, touchstone_id,
  scenario_id, location = NULL)
```
# Arguments

![](_page_29_Picture_97.jpeg)

# Value

vector of touchstone ids

<span id="page-29-0"></span>

<span id="page-30-0"></span>montagu\_touchstone\_versions

*Retrieve list of all versions of a given touchstone.*

# Description

Touchstones are versioned; errata in the input or coverage data may be addressed with a new version of the existing touchstone. When interacting with Montagu, a touchstone\_id will consist of a basename, and a version.

# Usage

```
montagu_touchstone_versions(modelling_group_id = NULL,
  touchstone_name = NULL, require_open = FALSE, location = NULL)
```
## Arguments

![](_page_30_Picture_73.jpeg)

## Value

Data frame of touchstone id, name, version, description and status

# <span id="page-31-0"></span>Index

montagu\_burden\_estimate\_set\_clear, [3](#page-2-0) montagu\_burden\_estimate\_set\_close, [4](#page-3-0) montagu\_burden\_estimate\_set\_create, [5](#page-4-0) montagu\_burden\_estimate\_set\_data, [5](#page-4-0) montagu\_burden\_estimate\_set\_info, [6](#page-5-0) montagu\_burden\_estimate\_set\_outcome\_data, [7](#page-6-0) montagu\_burden\_estimate\_set\_problems, [8](#page-7-0) montagu\_burden\_estimate\_set\_upload, [8](#page-7-0) montagu\_burden\_estimate\_sets, [2](#page-1-0) montagu\_central\_burden\_estimate\_template, **[9](#page-8-0)** montagu\_coverage\_data, [10](#page-9-0) montagu\_coverage\_info, [11](#page-10-0) montagu\_current\_estimate\_set\_info, [11](#page-10-0) montagu\_current\_estimate\_set\_problems, [12](#page-11-0) montagu\_demographic\_data, [13](#page-12-0) montagu\_demographics\_list, [13](#page-12-0) montagu\_disease, [14](#page-13-0) montagu\_diseases, [15](#page-14-0) montagu\_expectation, [15](#page-14-0) montagu\_expectation\_applicable\_scenarios, [16](#page-15-0) montagu\_expectation\_countries, [17](#page-16-0) montagu\_expectation\_outcomes, [18](#page-17-0) montagu\_expectations, [16](#page-15-0) montagu\_model, [18](#page-17-0) montagu\_model\_list, [21](#page-20-0) montagu\_model\_run\_parameter\_set\_data, [22](#page-21-0) montagu\_model\_run\_parameter\_set\_info, [23](#page-22-0) montagu\_model\_run\_parameter\_set\_upload, [24](#page-23-0) montagu\_model\_run\_parameter\_sets, [21](#page-20-0) montagu\_modelling\_group, [19](#page-18-0) montagu\_modelling\_group\_members, [20](#page-19-0)

montagu\_modelling\_groups, [19](#page-18-0) montagu\_models, [20](#page-19-0) montagu\_orderlyweb\_remote, [25](#page-24-0) montagu\_scenario\_problems, [26](#page-25-0) montagu\_scenario\_status, [26](#page-25-0) montagu\_scenarios, [25](#page-24-0) montagu\_server, *[25](#page-24-0)*, [27](#page-26-0) montagu\_server\_global\_default\_set, [28](#page-27-0) montagu\_server\_global\_list, [28](#page-27-0) montagu\_stochastic\_burden\_estimate\_template, [29](#page-28-0) montagu\_touchstone\_versions, [31](#page-30-0) montagu\_touchstones, [29](#page-28-0) montagu\_touchstones\_for\_scenario, [30](#page-29-0)